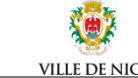

**Espace Numérique Vila Vielha** 4, rue sainte Réparate – 04.97.13.42.80

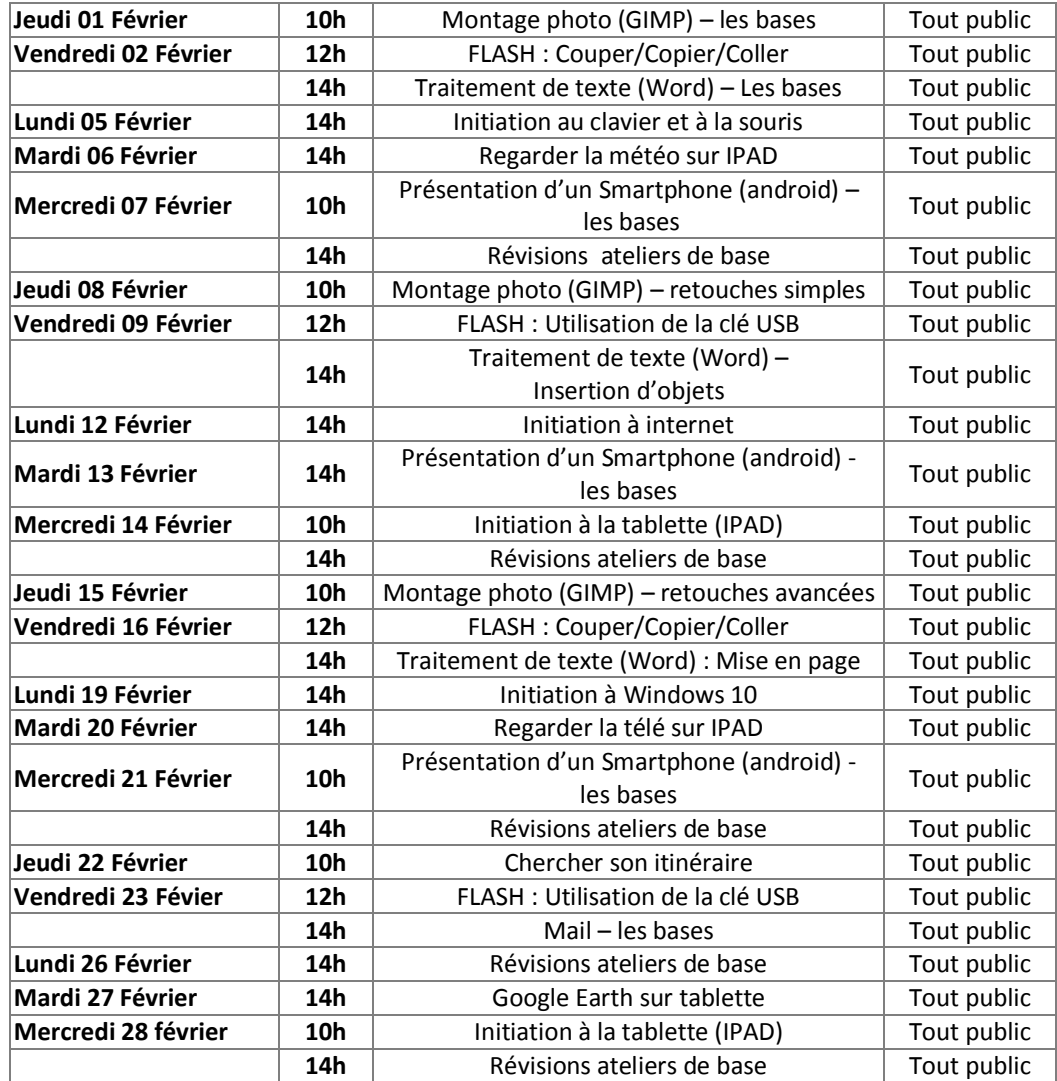

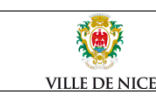

**Espace Numérique Caucade** 111 avenue Sainte marguerite – 04.97.08.22.60

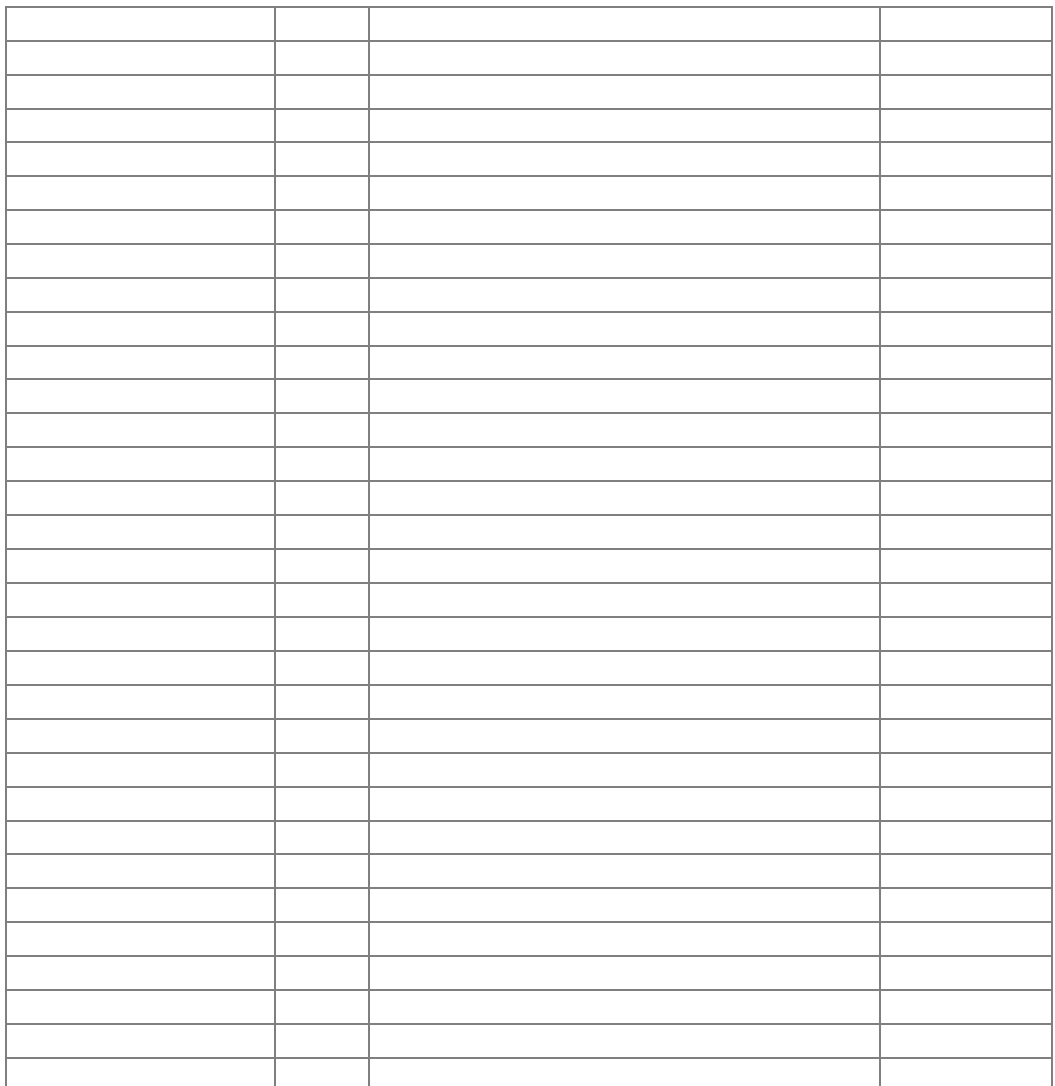

espaces.numeriques@ville-nice.fr - http://espaces-numeriques.nice.fr/

**Le planning du mois de mars est disponible à compter du Mardi 20 Février 2018**

espaces.numeriques@ville-nice.fr - http://espaces-numeriques.nice.fr/

**Le planning du mois de mars est disponible à compter du Mardi 20 Février 2018**

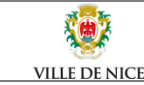

**Espace Numérique Borriglione** 7 rue Xavier de Maistre – 04.92.03.01.70

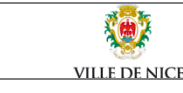

**Espace Numérique Notre-Dame** 18 rue d'Angleterre – 04.97.20.18.30

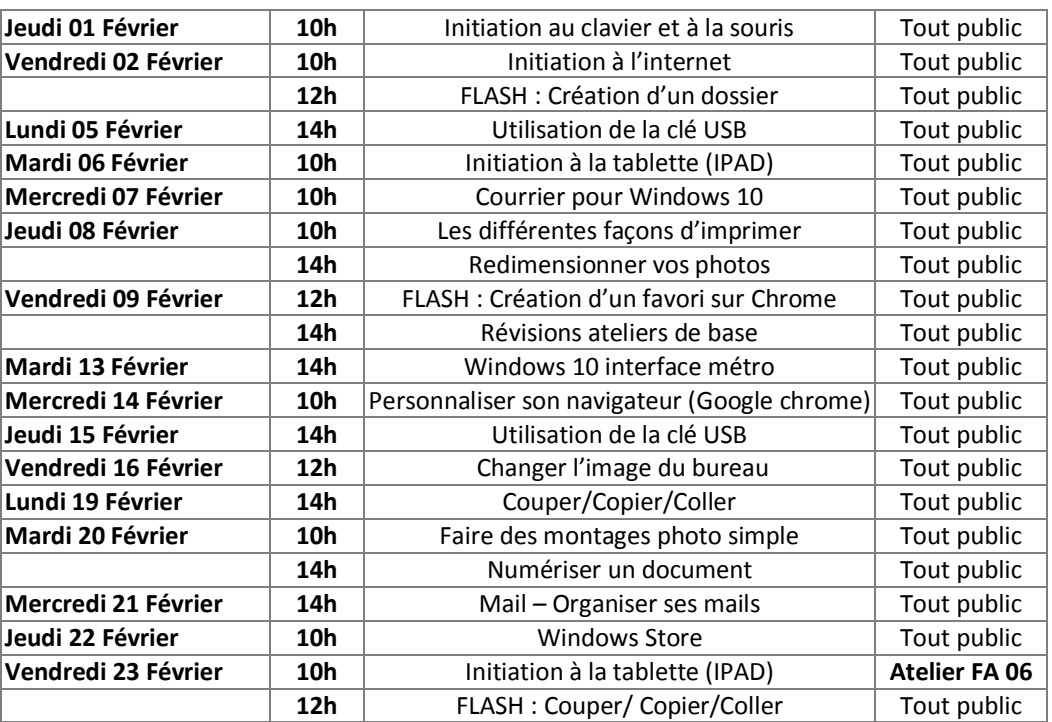

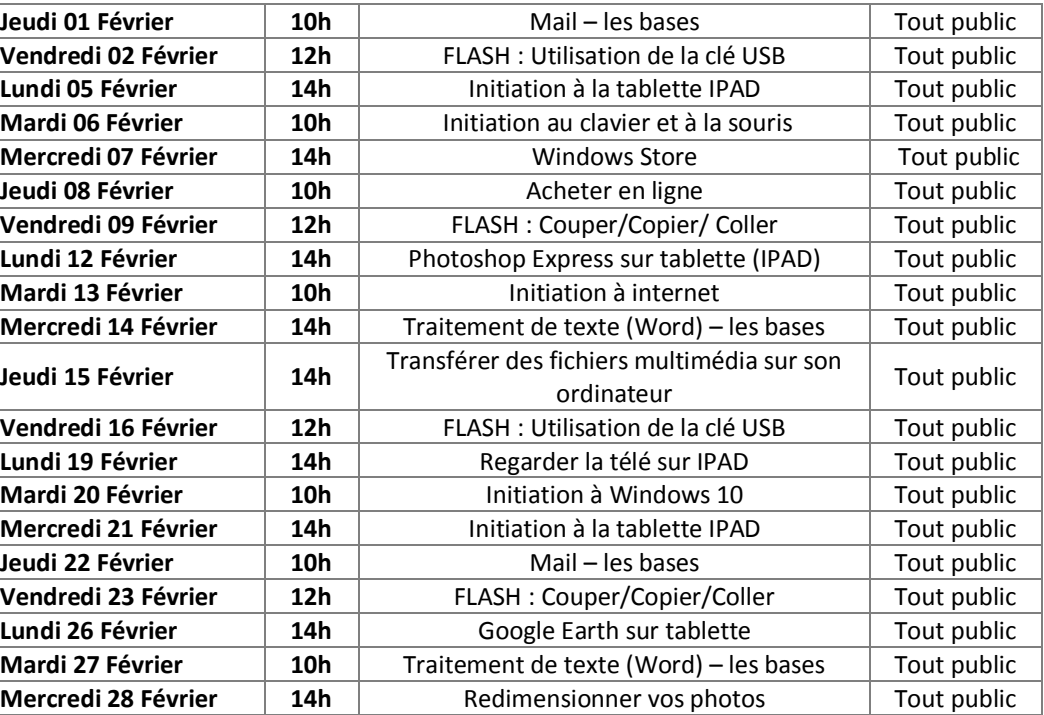